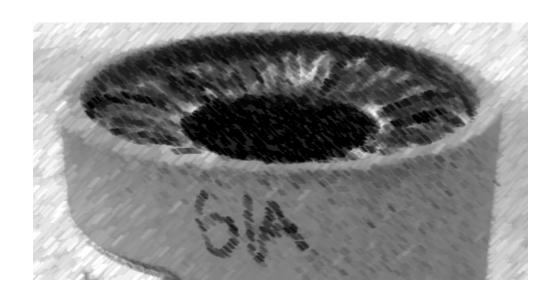

# CS61A Lecture 19

Amir Kamil UC Berkeley March 6, 2013

## **Announcements**

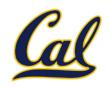

☐ HW6 due tomorrow

□ Ants project out

## Mutable Recursive Lists

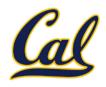

```
def mutable rlist():
    contents = empty_rlist
    def dispatch(message, value=None):
        nonlocal contents
        if message == 'len':
            return len rlist(contents)
        elif message == 'getitem':
            return getitem rlist(contents, value)
        elif message == 'push':
            contents = make rlist(value, contents)
        elif message == 'pop':
            item = first(contents)
            contents = rest(contents)
            return item
        elif message == 'str':
            return str rlist(contents)
    return dispatch
```

# **Building Dictionaries with Lists**

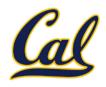

Now that we have lists, we can use them to build dictionaries

We store key-value pairs as 2-element lists inside another list

#### Dictionary operations:

- getitem(key): Look at each record until we find a stored key that matches key
- **setitem(key, value)**: Check if there is a record with the given key. If so, change the stored value to **value**. If not, add a new record that stores **key** and **value**.

# Implementing Dictionaries

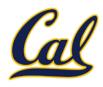

```
def dictionary():
    """Return a functional implementation of a dictionary."""
    records = []
    def getitem(key):
        for k, v in records:
            if k == key:
                return v
                                     Question: Do we need a nonlocal
    def setitem(key, value):
        for item in records:
                                             statement here?
            if item[0] == key:
                item[1] = value
                return
        records.append([key, value])
    def dispatch(message, key=None, value=None):
        if message == 'getitem':
            return getitem(key)
        elif message == 'setitem':
            setitem(key, value)
        elif message == 'keys':
            return tuple(k for k, in records)
        elif message == 'values':
            return tuple(v for _, v in records)
    return dispatch
```

# Dispatch Dictionaries

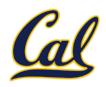

Enumerating different messages in a conditional statement isn't very convenient:

- Equality tests are repetitive
- We can't add new messages without writing new code

A dispatch dictionary has messages as keys and functions (or data objects) as values.

Dictionaries handle the message look-up logic; we concentrate on implementing useful behavior.

# An Account as a Dispatch Dictionary

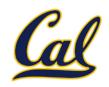

```
def account(balance):
    """Return an account that is represented as a
    dispatch dictionary."""
    def withdraw(amount):
        if amount > dispatch['balance']:
            return 'Insufficient funds'
                                            Question: Why
        dispatch['balance'] -= amount
        return dispatch['balance']
                                         dispatch['balance']
                                           and not balance?
    def deposit(amount):
        dispatch['balance'] += amount
        return dispatch['balance']
    dispatch = { 'balance': balance, 'withdraw': withdraw,
                 'deposit': deposit}
    return dispatch
```

# The Story So Far About Data

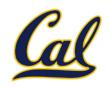

**Data abstraction**: Enforce a separation between how data values are represented and how they are used.

**Abstract data types**: A representation of a data type is valid if it satisfies certain behavior conditions.

**Message passing**: We can organize large programs by building components that relate to each other by passing messages.

**Dispatch functions/dictionaries**: A single object can include many different (but related) behaviors that all manipulate the same local state.

(All of these techniques can be implemented using only functions and assignment.)

# **Object-Oriented Programming**

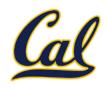

#### A method for organizing modular programs

- Abstraction barriers
- Message passing
- Bundling together information and related behavior

#### A metaphor for computation using distributed state

- Each object has its own local state.
- Each object also knows how to manage its own local state, based on the messages it receives.
- Several objects may all be instances of a common type.
- Different types may relate to each other as well.

Specialized syntax & vocabulary to support this metaphor

### Classes

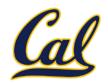

#### A *class* serves as a template for its *instances*.

Idea: All bank accounts have a balance and an account holder; the Account class should add those attributes to each newly created instance.

>>> a = Account('Jim')
>>> a.holder
'Jim'
>>> a.balance
0

Idea: All bank accounts should have "withdraw" and "deposit" behaviors that all work in the same way.

**Better idea**: All bank accounts share a "withdraw" method.

```
>>> a.deposit(15)
15
>>> a.withdraw(10)
5
>>> a.balance
5
>>> a.withdraw(10)
'Insufficient funds'
```

## The Class Statement

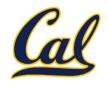

A class statement **creates** a new class and **binds** that class to <name> in the first frame of the current environment.

Statements in the **suite** create attributes of the class.

As soon as an instance is created, it is passed to \_\_\_init\_\_\_, which is an attribute of the class.

```
class Account(object):
    def __init__(self, account_holder):
        self.balance = 0
        self.holder = account_holder
```

### Initialization

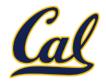

**Idea**: All bank accounts have a balance and an account holder; the Account class should add those attributes.

```
>>> a = Account('Jim')
>>> a.holder
'Jim'
>>> a.balance
a
```

When a class is called:

1. A new instance of that class is created:

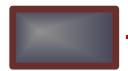

2. The constructor \_\_\_init\_\_ of the class is called with the new object as its first argument (called self), along with additional arguments provided in the call expression.

```
class Account(object):
    def __init__(self, account_holder):
        self.balance = 0
        self.holder = account_holder
```

# Object Identity

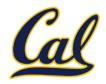

Every object that is an instance of a user-defined class has a unique identity:

```
>>> a = Account('Jim')
>>> b = Account('Jack')
```

Identity testing is performed by "is" and "is not" operators:

```
>>> a is a
True
>>> a is not b
True
```

Binding an object to a new name using assignment **does not** create a new object:

```
>>> c = a
>>> c is a
True
```

## Methods

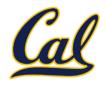

Methods are defined in the suite of a class statement

```
class Account(object):
    def __init__(self, account_holder):
        self.balance = 0
        self.holder = account_holder
    def deposit(self, amount):
        self.balance = self.balance + amount
        return self.balance
    def withdraw(self, amount):
        if amount > self.balance:
            return 'Insufficient funds'
        self.balance = self.balance - amount
        return self.balance
```

These def statements create function objects as always, but their names are bound as attributes of the class.

# **Invoking Methods**

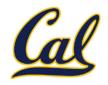

All invoked methods have access to the object via the **self** parameter, and so they can all access and manipulate the object's state.

Dot notation automatically supplies the first argument to a method.

```
>>> tom_account = Account('Tom')
>>> tom_account.deposit(100)
100
```

Invoked with one argument

## **Dot Expressions**

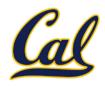

Objects receive messages via dot notation

Dot notation accesses attributes of the instance or its class

The <expression> can be any valid Python expression

The <name> must be a simple name

Evaluates to the value of the attribute **looked up** by <name> in the object that is the value of the <expression>

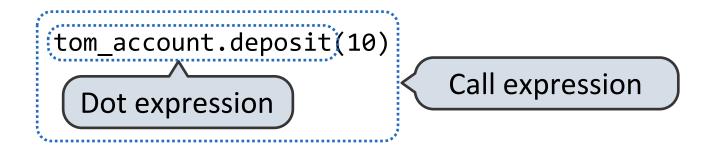

# **Accessing Attributes**

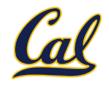

Using **getattr**, we can look up an attribute using a string, just as we did with a dispatch function/dictionary

```
>>> getattr(tom_account, 'balance')
10
>>> hasattr(tom_account, 'deposit')
True
```

getattr and dot expressions look up a name in the same way

Looking up an attribute name in an object may return:

- One of its instance attributes, or
- One of the attributes of its class

## Methods and Functions

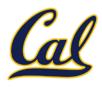

#### Python distinguishes between:

- Functions, which we have been creating since the beginning of the course, and
- Bound methods, which couple together a function and the object on which that method will be invoked.

```
Object + Function = Bound Method
```

```
>>> type(Account.deposit)
<class 'function'>
>>> type(tom_account.deposit)
<class 'method'>
>>> Account.deposit(tom_account, 1001)
1011
>>> tom_account.deposit(1000)
2011
```

# Methods and Currying

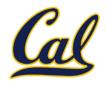

Earlier, we saw currying, which converts a function that takes in multiple arguments into multiple chained functions.

The same procedure can be used to create a bound method from a function

```
def curry(f):
                               def outer(x):
                                   def inner(*args):
                                        return f(x, *args)
                                   return inner
>>> add2 = curry(add)(2)
                               return outer
>>> add2(3)
5
>>> tom_deposit = curry(Account.deposit)(tom_account)
>>> tom deposit(1000)
3011
```